# EADŠ - cvičenie 2

28. septembra 2023

K ロ ▶ K 레 ▶ K 코 ▶ K 코 ▶ 『코』 Y 9 Q @

## Opakovanie - zložitosti

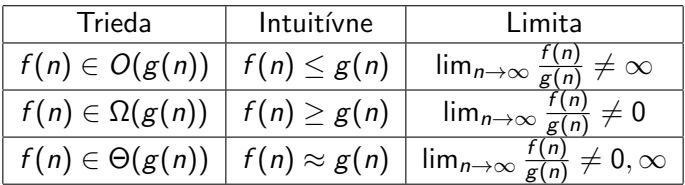

K ロ ▶ K @ ▶ K 할 ▶ K 할 ▶ | 할 | ⊙Q @

## Opakovanie - určovanie zložitosti

▶ zanedbávame konštanty:  $O(c \cdot f(n)) = O(f(n))$ (napr.  $O(3n) = O(n)$ )

berieme najväčšiu funkciu  $O(f(n) + g(n)) = O(max(f(n), g(n)))$ (napr.  $O(n^5 + n^2 + n) = O(n^5)$ )

```
poradie zložitostí:
   \forall a > 1 : O(1) \in O(\log^a n) \in O(n^a) \in O(a^n) \in O(n!) \in O(n^n)Intuitívne:
```
**KORK EXTERNE PROVIDE** 

$$
\forall a > 1 : 1 \leq \log^a n \leq n^a \leq a^n \leq n! \leq n^n
$$

## Opakovanie - čo je treba vedieť

- určovanie zložitosti z kódu
- $\blacktriangleright$  asymptotické porovnávanie dvoch funkcií ( $O, \Omega, \Theta$ )

K ロ ▶ K 個 ▶ K 할 ▶ K 할 ▶ 이 할 → 9 Q Q →

## Halda - opakovanie

- Inplementácia dátovej štruktúry priority queue
- $\blacktriangleright$  poloutriedený úplný binárny strom
- ▶ minimum v koreni
- ▶ rodič má menší kľúč (menšiu prioritu) ako potomok

K ロ ▶ K 個 ▶ K 할 ▶ K 할 ▶ 이 할 → 9 Q Q →

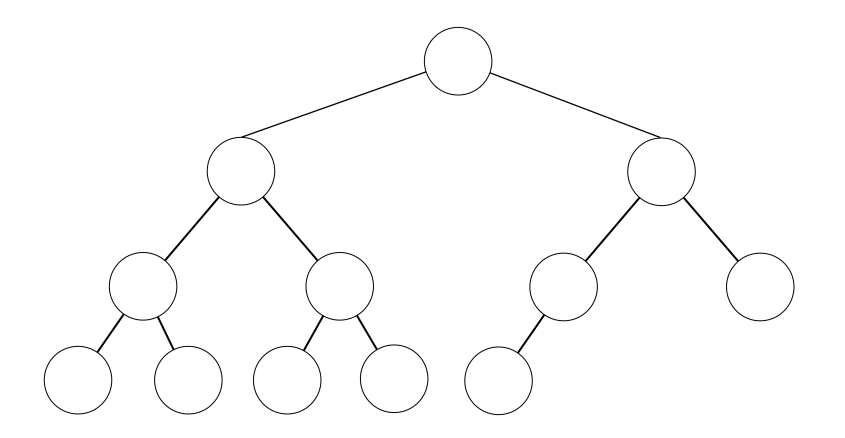

Kde sa môže nachádzať najmenší prvok (prvok s najmenším kľúčom)?

K ロ ▶ K 御 ▶ K 결 ▶ K 결 ▶ ○ 결

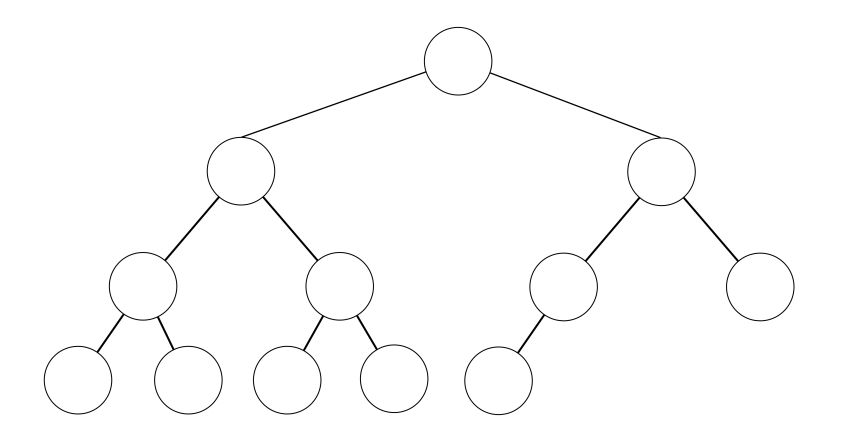

Kde sa môže nachádzať druhý najmenší prvok (prvok s druhým najmenším kľúčom)?

イロトメ 倒 トメ きょくきょうき

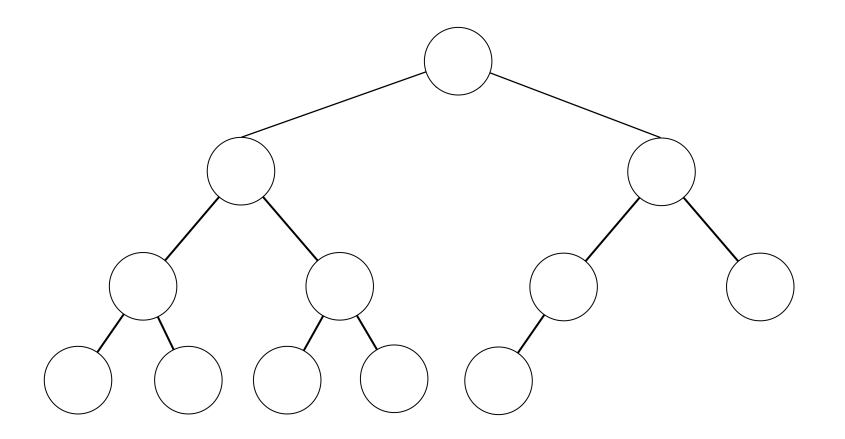

Kde sa môže nachádzať tretí najmenší prvok (prvok s tretím najmenším kľúčom)?

K ロ ▶ K 御 ▶ K 결 ▶ K 결 ▶ ○ 결

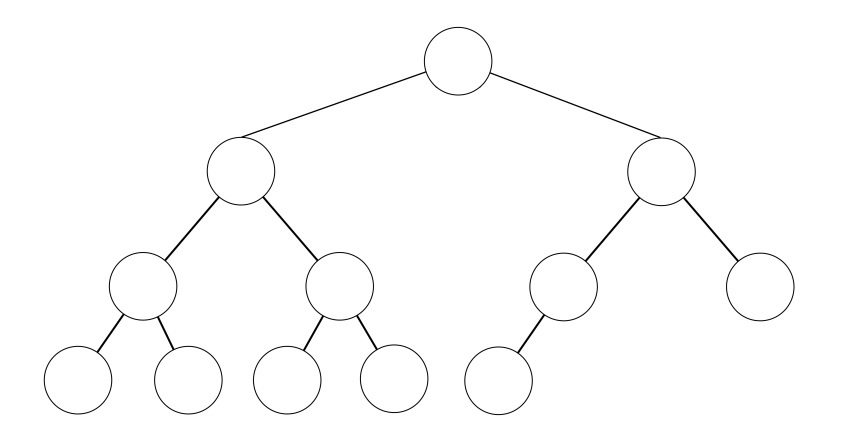

Kde sa môže nachádzať najväčší prvok (prvok s najväčším kľúčom)?

K ロ ▶ K 御 ▶ K 결 ▶ K 결 ▶ ○ 결

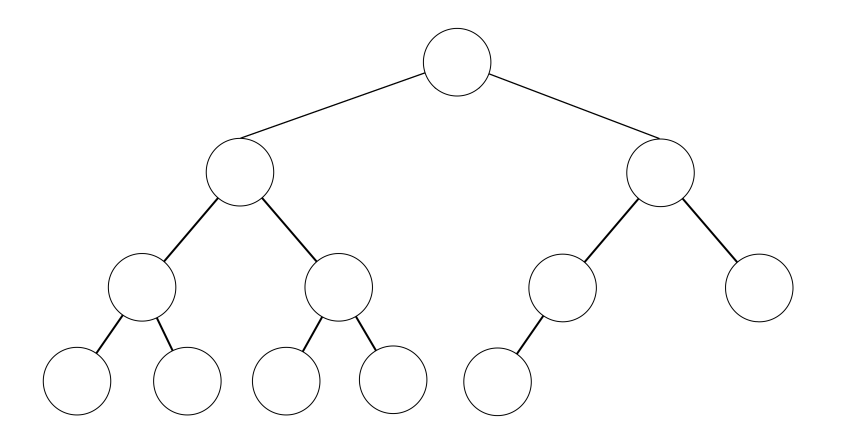

Kde sa môže nachádzať druhý najväčší prvok (prvok s druhým najväčším kľúčom)?

メロトメ 御 トメ 差 トメ 差 トッ 差

Vytvorte haldu, ktorá obsahuje tieto čísla: 37, 3, 35, 39, 9, 2, 36, 10, 25, 19

KO K K Ø K K E K K E K V K K K K K K K K K

37, 3, 35, 39, 9, 2, 36, 10, 25, 19

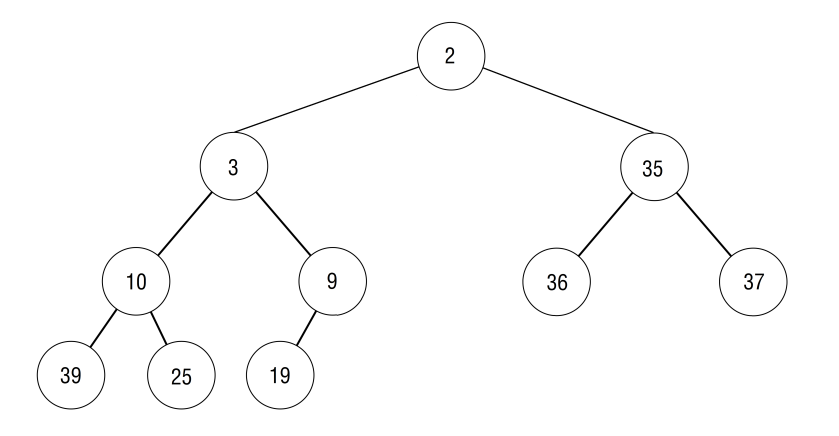

**Kロトメ部トメミトメミト ミニのQC** 

37, 3, 35, 39, 9, 2, 36, 10, 25, 19

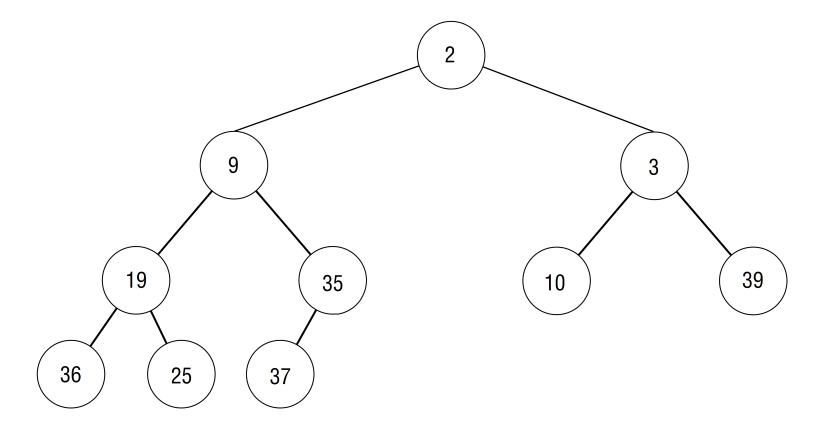

**Kロトメ部トメミトメミト ミニのQC** 

37, 3, 35, 39, 9, 2, 36, 10, 25, 19

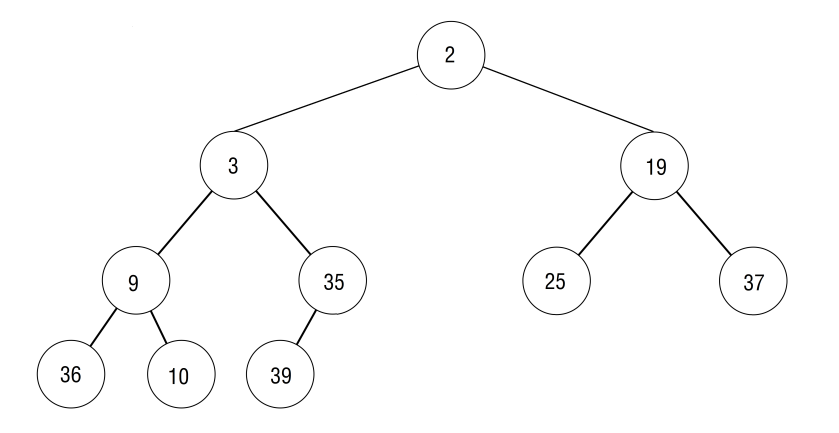

**Kロトメ部トメミトメミト ミニのQC** 

Bežné operácie:

- 1. insert $(x)$
- 2. extractMin()

Vedeli by ste, ako naimplementovať operáciu delete (index)?

K ロ ▶ K 個 ▶ K 할 ▶ K 할 ▶ 이 할 → 9 Q Q →

Halda nemusí byť implementovaná len ako binárny strom, ale pokojne aj ako d-árny. Zložitosti operácií?

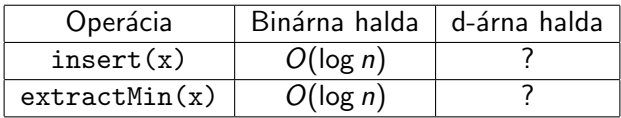

Halda nemusí byť implementovaná len ako binárny strom, ale pokojne aj ako d-árny. Zložitosti operácií?

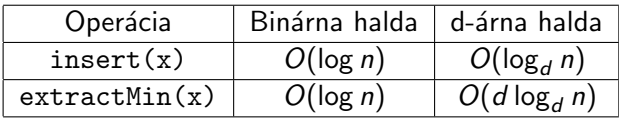

KO K K Ø K K E K K E K V K K K K K K K K K

Máme čiernu škatuľku s operáciami:

- 1. insert $(x)$
- 2. extractMin()

Ako by sme vedeli urobiť čiernu škatuľku, ktorá má operácie:

K ロ ▶ K 個 ▶ K 할 ▶ K 할 ▶ 이 할 → 9 Q Q →

- 1. insert $(x)$
- 2. extractMax()

Máme dátovú štruktúru (čiernu škatuľku) s operáciami:

- 1. insert $(x)$
- 2. extractMin()

Ako by sme vedeli urobiť čiernu škatuľku, s rovnakými operáciami, ale extractMin v prípade, že majú prvky rovnakú prioritu ich vracia v poradí podľa času vloženia?

**KORKARYKERKER POLO** 

Máme m polí, každé má n prvkov. Prvky sú vrámci jedného poľa utriedené od minimálneho po maximálny. Ako spojiť tieto polia do jedného, ktoré bude tiež utriedené?

K ロ ▶ K 個 ▶ K 할 ▶ K 할 ▶ 이 할 → 9 Q Q →

Máme pole, v ktorom pozícia každého prvku je najviac o k políčok vzdialená od pozície tohto prvku, ak by pole bolo utriedené. Ako sa toto pole dá čo najrýchlejšie utriediť?

**KORK ERKER ADAM ADA** 

Dané je pole čísel. Nájdi k-te najväčšie.

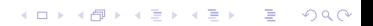

Máme (dátovú štruktúru) čiernu škatuľku s operáciami:

- 1. insert((key, value))
- 2. extractMin()

Ako by sme vedeli pomocou nej urobiť dátovú štruktúru, ktorá má operácie (môžeme použiť maximálne konštantne veľa PQ):

**KORKARYKERKER POLO** 

- 1. insert $(x)$
- 2. extractMin()
- 3. extractMax()

## Praktické info - Python

Existujú dve knižnice na prácu s haldou/PQ:

- 1. import heapq
- 2. from queue import PriorityQueue

KO K K Ø K K E K K E K V K K K K K K K K K

#### heapq

```
import heapq
halda = [8, 6, 1, 3, 4, 5]heapq . heapify ( halda )
# halda = [1, 3, 5, 6, 4, 8]
```

```
heapq . heappush ( halda , 9)
heapq . heappush ( halda , 15)
heapq . heappush ( halda , 0)
```

```
while len(halda) !=0:
    heapq . heappop ( halda )
```
**KORK ERKER ADAM ADA** 

#### PriorityQueue

```
from queue import PriorityQueue
q = PriorityQueue ()
q . put (4)
q . put (2)
q . put (5)
q . put (1)
q . put (3)
while not q . empty():
    next\_item = q.get()print ( next_item )
```
**KORK ERKER ADAM ADA** 

#### Praktické info - Python

Rozdiel - heapq nie je thread-safe, a teda je rýchlejšia, ak vám ide o rýchlosť/efektívnosť, tak lepšia.

KO K K Ø K K E K K E K V K K K K K K K K K

## Praktické info - C++

```
# include < iostream >
# include < queue >
using namespace std;
int main ()
{
    priority_queue <int> pq;
    pq . push (8) ;
    pq . push (10) ;
    pq . push (2) ;
    cout << "size: " << pq.size() << endl;
    cout \lt\lt "top: " \lt\lt pq.top() \lt\lt endl;
    while (!pq.empty()) {
         cout \lt\lt "pop() : ";
         pq.pop();
    }
}
```
**KORK ERKER ADA ADA KORA**